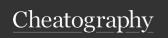

## Linux Cheat Sheet by Sky11 via cheatography.com/190795/cs/39698/

| File and Directory Management |                                      |
|-------------------------------|--------------------------------------|
| ls                            | List files and directories.          |
| cd                            | Change the current directory.        |
| pwd                           | Print the working directory.         |
| touch                         | Create an empty file.                |
| mkdir                         | Create a new directory.              |
| rm                            | Remove files or directories.         |
| ср                            | Copy files or directories.           |
| mv                            | Move or rename files or directories. |

| Package Management |                                               |  |
|--------------------|-----------------------------------------------|--|
| apt / apt-get      | Package management for Debian-based systems.  |  |
| yum                | Package management for Red Hat-based systems. |  |
| dnf                | Package management for Fedora and CentOS.     |  |
| zypper             | Package management for openSUSE.              |  |

| File Compression and Archiving |                                          |  |
|--------------------------------|------------------------------------------|--|
| tar                            | Archive files.                           |  |
| gzip / gunzip                  | Compress or decompress files.            |  |
| zip / unzip                    | Create or extract zip archives.          |  |
| bzip2 / bunzip2                | Compress or decompress files with bzip2. |  |
| xz / unxz                      | Compress or decompress files with xz.    |  |

| Process Management |                                        |  |
|--------------------|----------------------------------------|--|
| ps                 | Display currently running processes.   |  |
| kill               | Terminate processes.                   |  |
| top                | Monitor system processes in real-time. |  |
| ps aux             | Show detailed process information.     |  |
| killall            | Terminate processes by name.           |  |

| File Permissions |                                                |  |
|------------------|------------------------------------------------|--|
| chmod            | Change file permissions.                       |  |
| chown            | Change file owner and group.                   |  |
| umask            | Set default file permissions for new files.    |  |
| chgrp            | Change group ownership of a file or directory. |  |
| Isattr           | List file attributes.                          |  |

| Miscellaneous |                                                   |
|---------------|---------------------------------------------------|
| date          | Display or set the system date and time.          |
| history       | View command history.                             |
| man           | Display the manual pages for commands.            |
| cal           | Display a calendar.                               |
| who           | Show who is logged on.                            |
| uptime        | Show system uptime.                               |
| watch         | Execute a command repeatedly and display results. |

| File Viewing and Editing |                                               |  |
|--------------------------|-----------------------------------------------|--|
| cat                      | Concatenate and display file contents.        |  |
| more / less              | View file contents one page at a time.        |  |
| nano / vim / emacs       | Text editors for file editing.                |  |
| head                     | Display the beginning of a file.              |  |
| tail                     | Display the end of a file.                    |  |
| WC                       | Count lines, words, and characters in a file. |  |
| sed                      | Stream editor for text manipulation.          |  |

| Networking    |                                                |
|---------------|------------------------------------------------|
| ping          | Check network connectivity to a host.          |
| ifconfig / ip | Network interface configuration.               |
| ssh           | Securely connect to a remote machine.          |
| scp           | Securely copy files between machines.          |
| netstat       | Network statistics and active connections.     |
| nslookup      | Query DNS servers for DNS-related information. |
| curl          | Transfer data from or to a server.             |
| wget          | Download files from the web.                   |

| System Information |                                                |
|--------------------|------------------------------------------------|
| uname              | Display system information.                    |
| df                 | Disk space usage.                              |
| free               | Display memory usage.                          |
| uptime             | Show system uptime.                            |
| lsb_release        | Display Linux Standard Base (LSB) information. |
| Iscpu              | Display CPU information.                       |
| Ishw               | List hardware information.                     |
| Isblk              | List block devices.                            |

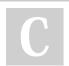

By **Sky11** cheatography.com/sky11/

Published 27th July, 2023. Last updated 27th July, 2023. Page 1 of 2. Sponsored by **ApolloPad.com**Everyone has a novel in them. Finish Yours!
https://apollopad.com

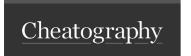

## Linux Cheat Sheet by Sky11 via cheatography.com/190795/cs/39698/

| Text Processing |                                           |  |
|-----------------|-------------------------------------------|--|
| grep            | Search for text in files.                 |  |
| sed             | Stream editor for text manipulation.      |  |
| awk             | Text processing and pattern matching.     |  |
| cut             | Remove sections from each line of a file. |  |
| sort            | Sort lines of text files.                 |  |
| tr              | Translate characters in a file.           |  |
| comm            | Compare two sorted files line by line.    |  |

| User Management   |                                     |
|-------------------|-------------------------------------|
| useradd / adduser | Create a new user.                  |
| passwd            | Change user password.               |
| usermod           | Modify user account settings.       |
| userdel           | Delete a user account.              |
| id                | Display user and group information. |
| groups            | Show group membership for a user.   |

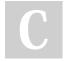

By **Sky11** cheatography.com/sky11/

Published 27th July, 2023. Last updated 27th July, 2023. Page 2 of 2. Sponsored by **ApolloPad.com**Everyone has a novel in them. Finish
Yours!
https://apollopad.com